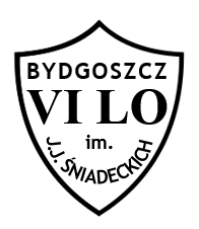

Napisz program, któremu podamy dwa boki pewnego prostokąta i wypisze na wyjściu jego pole.

## **Wejście**

Na wejściu podano dwie liczby całkowite dodatnie, które będą nie większe niż 10<sup>9</sup> - boki pewnego prostokąta.

## **Wyjście**

Na standardowym wyjściu wypisz obliczone pole prostokąta.

## **Przykład**

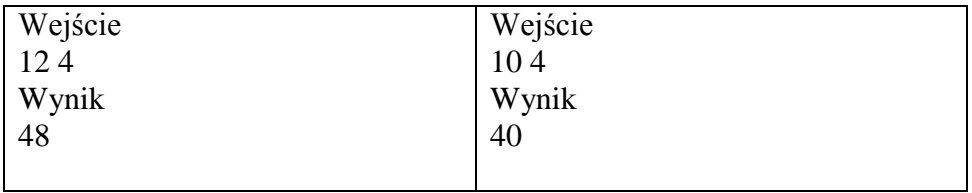